## SAP ABAP table PRCT ITEM COM {Communication Fields from Pricing Item}

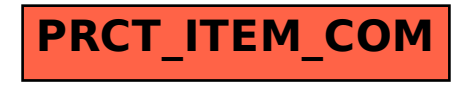